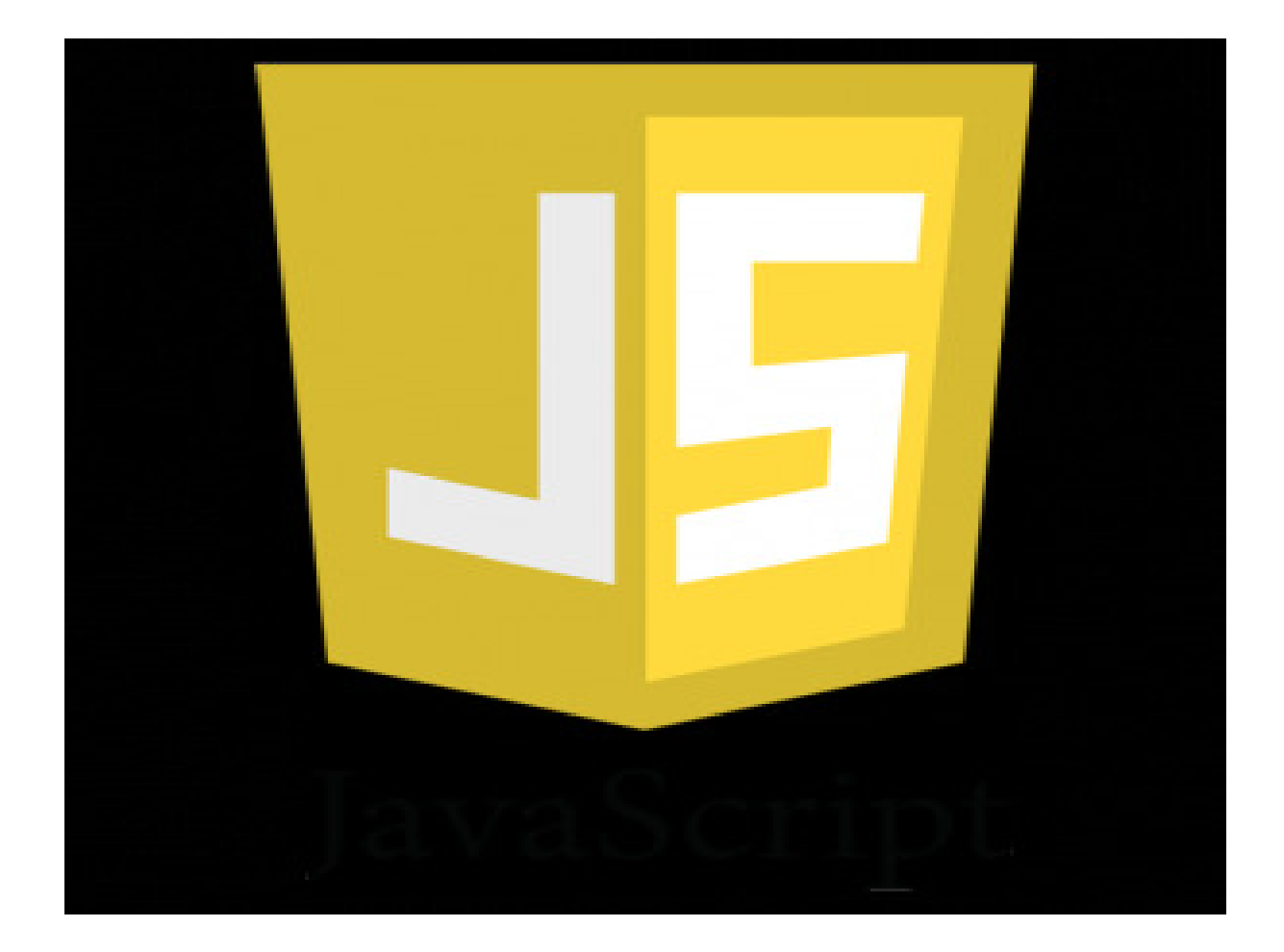

#### Anders Jenbo, WebDeveloper for Føniks Computers in Fredriksberg

#### First introduced by Netscape in version 2.0 circa 1995

First introduced by Netscape in version 2.0 circa 1995Implemented by Microsoft in

Internet Explorer version 3.0 circa 1996

- First introduced by Netscape in version 2.0 circa 1995
- Implemented by Microsoft in Internet Explorer version 3.0 circa 1996
- Standardized by ECMA in 1997

#### How is Java Script used?

Browser Side – to submit information to a server, load a new page, animate elements on a page, validate whatever is input and to track user statistics.

## How is Java Script used?

Browser Side – to submit information to a server, load a new page, animate elements on a page, validate whatever is input and to track user statistics.

Server Side – for network based applications which can be scaled, with file IO and multiple users.

## How is Java Script used?

Browser Side – to submit information to a server, load a new page, animate elements on a page, validate whatever is input and to track user statistics.

Server Side – for network based applications which can be scaled, with file IO and multiple users.

Other – for scripting, games and widgets, PDFs and other applications.

## Hello World

```
<!DOCTYPE html PUBLIC "-//W3C//DTD HTML 4.01 
Transitional//EN" "http://www.w3.org/TR/html4/loose.dtd">
\left\langle \text{html}\right\rangle
<head>
<meta http-equiv="Content-Type" content="text/html; 
charset=ISO-8859-1">
<title>Hello World!</title></head>
<body>
<script>alert('Hello, World!')</script>
```
</body></html>